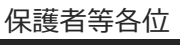

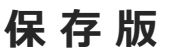

滋賀県立瀬田工業高校 校長 横尾 浩

## **一斉メール配信システム 『瀬田工業高校安心メール』登録のお願い**

桜花爛漫の候、皆様におかれましてはますますご健勝のこととお喜び申し上げます。 本年度の「一斉メール配信システム」への登録のご案内を致します。外出先でもスピーディー かつ、確実に学校やPTAからの情報を受け取ることができます。子ども達の安全を守り、学校や PTA活動を円滑に行うため、ご登録をお願い致します。

下記<ご注意>をよくご確認の上、ご登録をお願いいたします。 (登録方法は裏面)

## **4月30日までに登録をお願いします!**

登録はあくまで任意ですが、他に急を要する情報をお伝えする方法がありません。お子様につきましては、5 月から、Teamsを通じて連絡をさせていただきますが、保護者等の方に学校の情報を知っていただくために も、できるだけ登録をお願いします。

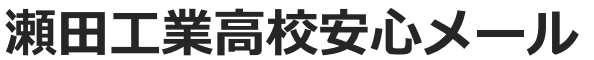

## **不審者情報**

**学校からの緊急連絡**

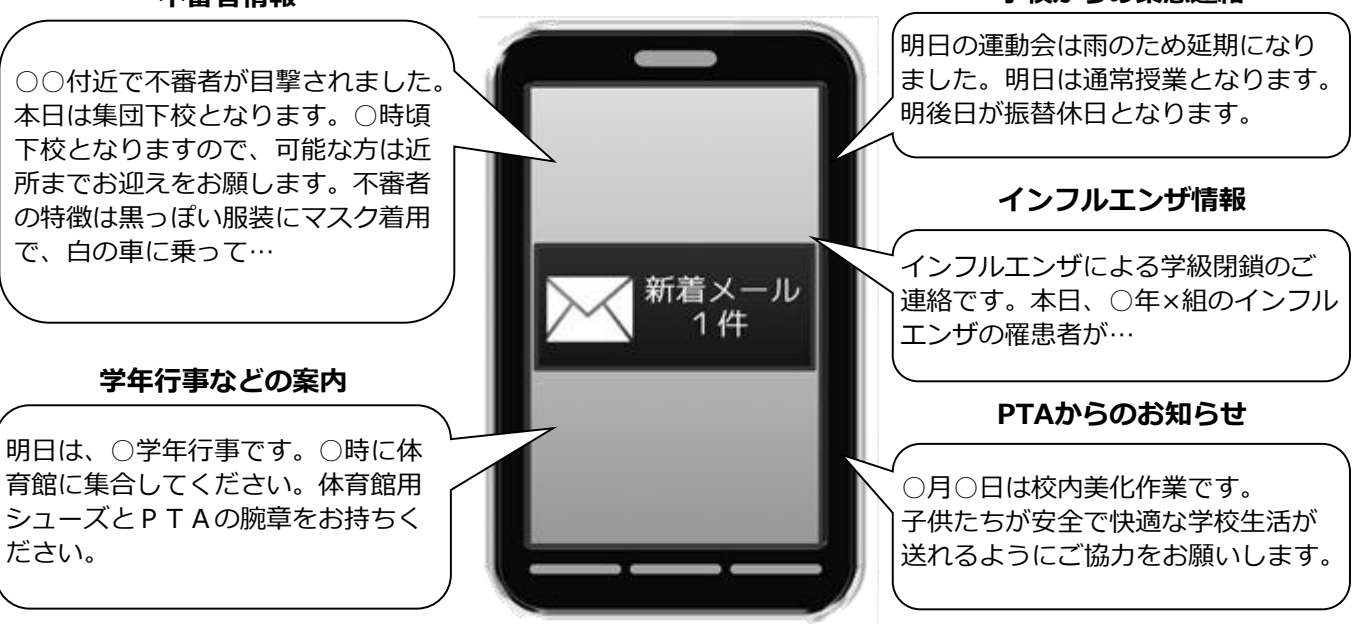

< ご注意 >

- ① メールアドレスを変更された場合は、再度空メールを送信し、再登録をお願いいたします。
- ② 登録された個人情報は、配信以外に使用することはありません。
- ③ 協賛事業所に対して、本メールへ登録した情報が開示されることはありません。
- ④ ご登録は保護者等(PTA会員・PTA非会員)及び児童生徒のご家族、学校が許可する方々に限らせて頂きます。

## **「瀬田工業高校安心メール」協賛事業所**

 地域に密着して活動を行っている事業所様で、CSR(地域貢献)に、ご賛同・ ご協力いただける事業所様を1校につき4社募集(1業種1社限定)しております。

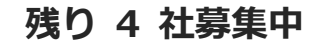

ご協力いただける協賛事業所様 募集中

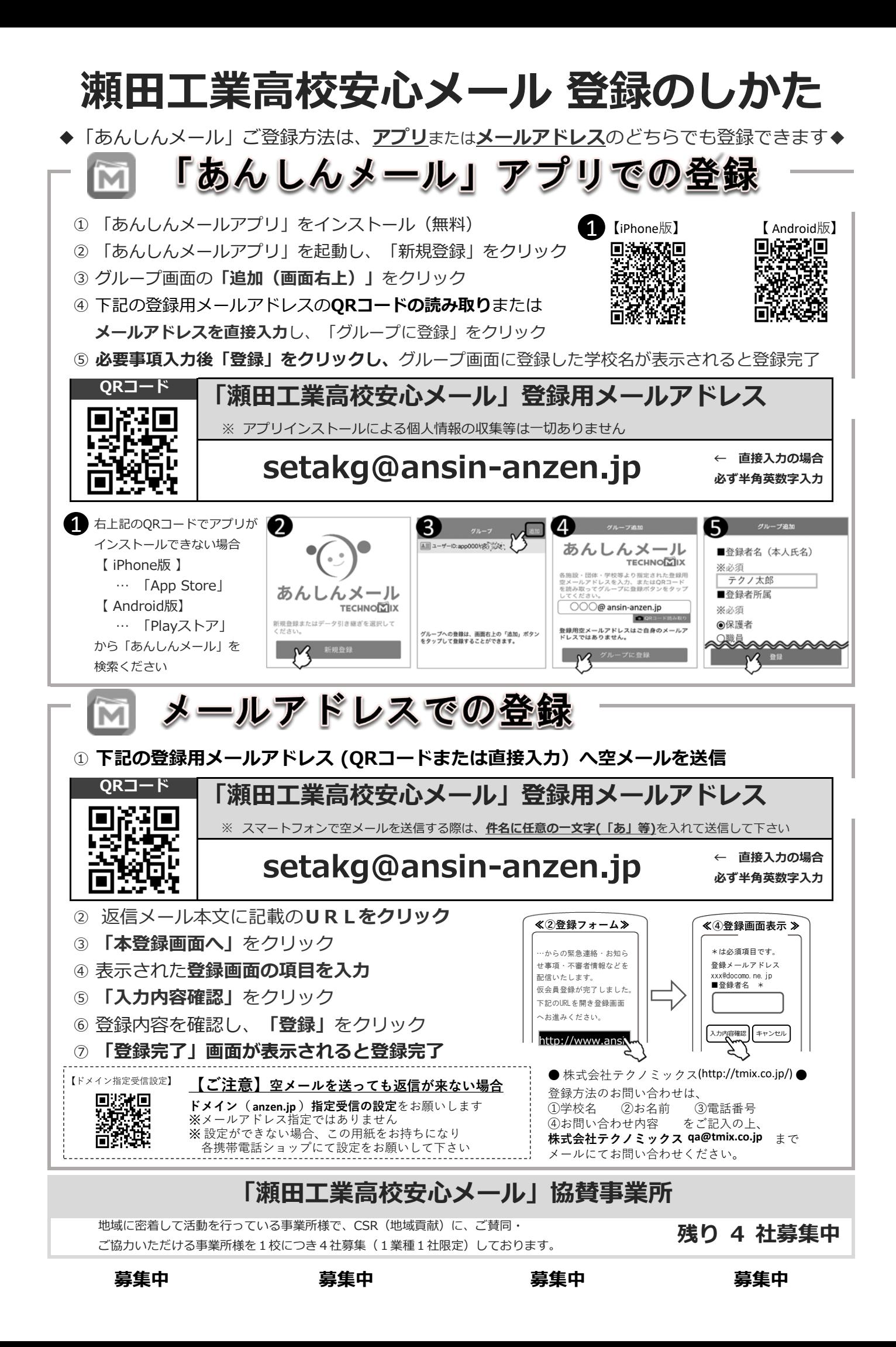